# *How To Repair Your 10 Speed Bike A Creative Games*

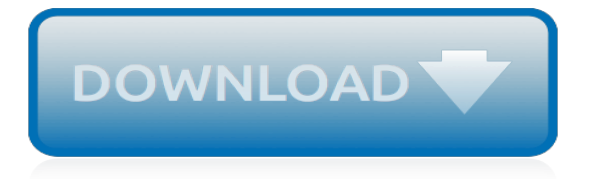

## **How To Repair Your 10**

Windows 10 comes with its own repair tool but sometimes Windows 10 Automatic Repair can't fix your problems — this is that dreaded moment when the "Windows 10 Automatic Repair couldn't repair your PC" message appears. This is a strange problem but fortunately for you, there's a way to fix it.

## **FIX: Automatic Repair Couldn't Repair Your PC on Windows 10**

How to repair the EFI bootloader on a GPT HDD for Windows 7, 8, 8.1 and 10 on your Dell PC

#### **How to repair your EFI Bootloader - dell.com**

5) After a few months of making timely payments, try to upgrade to an unsecured card. Department store cards are a good place to start because they're usually easier to qualify for. Pay your ...

## **10 Steps to Repair, Rebuild, and Protect Your Credit - Forbes**

Perhaps Windows 10 won't start. Or maybe it boots, but crashes a lot. In either case, you need to fix the problem before you can use your laptop.Here are a few ways to repair Windows 10.. Method 1 ...

## **How To Repair Windows 10 - Laptop Mag**

About this Experts Contributor: Robert Brown is founder of both Arizona Foundation Solutions and Arizona Repair Masons in Phoenix. Along with degrees in business and design science from Arizona State University, Robert possesses 30 years of construction experience.

## **10 Tips to Hire a Foundation Repair Inspector | Angie's List**

If you run into issues on your Windows 10 whatever issues they are, regardless of the issue Windows 10 allows you to do a repair install without booting directly from the installation media. Repair install will repair system files, and install the latest windows updates. The process is quiet straight forward and

#### **How to: Repair Install Windows 10 - Appuals.com**

Frank has been in the field of home appliance repair since 2005. He has vast experience in handling many different types of appliances, from digital stoves and washing machines all the way up to air conditioning units and air handlers.Continue reading.....

#### **Frank Appliances Repair - Lancaster County - For All Your ...**

Dual-boot Repair Windows 10 - fix Windows boot manager/loader - Windows 10/8.1/7/Vista/XP and Server 2003/2008/2012 on BIOS and UEFI firmware.

#### **Dual-boot Repair Windows 10 - BoYans.net**

Repair your Office 365 installed on Windows 10. There is an official Office 365 troubleshooting tool available to common Office 365 issues but it might not be able to resolve all Office 365 problems and errors.. If you're experiencing issues while opening or using one of the Office 365 programs you can easily fix these issues by repairing Office 365 installation on Windows 10.

# **How To Repair Office 365 Install On Windows 10**

About Windows 10 reinstall. Windows 10 reinstallation, also known as a Windows 10 in-place upgrade or Windows 10 repair install, can be used to reload Windows 10 system files, registry keys, and configuration to a known working state without the deletion or removal of user files, settings, and software. Reinstalling Windows 10 is not the same as formatting and reinstalling Windows or a clean ...

#### **How To Reinstall Windows 10 - NeoSmart Technologies**

On the Start menu, enter Control Panel in the search box and select Control Panel from the results.. Select Programs > Programs and Features, and then select the program.. To fix the program, select Repair or, if that's not available, Change.. Follow the directions on the screen.

## **Repair or remove programs in Windows 10**

How to quickly repair startup problems on Windows 10. To use the Startup Repair feature to fix boot issues with Windows 10, you'll need to access the Advanced startup settings, which you can do in ...

## **Problems loading Windows 10? Use the Startup Repair tool.**

How to Repair Your Vehicle (Basics). Modern vehicles are complex and repairing them can seen daunting. However, there are a number of common repairs you can do yourself at home. Even if you are unable to complete the repairs yourself, you...

## **4 Ways to Repair Your Vehicle (Basics) - wikiHow**

On Windows 10, automatic repair is a handy feature that troubleshoots and fixes common problems that may be preventing your device from loading correctly. If your computer fails to start two ...

## **How to disable automatic repair on Windows 10 | Windows ...**

Corrupted files can be a big problem, especially if one of those files is your work or school project. There are many different tools that can help you in these types of situations, and today we're going to show you some of the best tools to repair files on Windows 10. What are the best tools...

## **The 11 best tools to repair corrupted files on Windows 10**

A black screen and a Windows 10 PC that won't boot often means that your master boot record is on the fritz. Here are two ways to fix it.

# **Windows 10 Won't Boot? Fix it with Startup Repair and ...**

Home renovation can increase the value of your home for sale or simply make your home more comfortable to live in now. Whether doing it yourself or hiring others, browse our best tips to make any project easier.

## **Home Repair & Renovating - Make Your Best Home**

The national average rate for handyman jobs is \$90-\$160.A handyman performs general maintenance and repairs for residential and commercial properties. A handyman may charge a flat fee for standard services that take a predictable amount of time, such as installing a new appliance, as well as an hourly rate for larger projects such as digging out and replacing a rotted fence post.

## **The 10 Best Home Repair Services Near Me (with ... - Thumbtack**

The reset and repair operations of Edge browser can be done by navigating to Settings > Apps > Apps & features > Microsoft Edge. In this guide, we will see how to repair the Edge browser in Windows 10 without the help of any after-market utilities or without modifying any system tools.

## **How To Repair Microsoft Edge In Windows 10**

Odds are you've heard about credit repair, but what is it really and how does it work? There are credit repair companies that promise to clean up your credit report so you can get a car loan, a mortgage, or even a job. But can they deliver? Here we answer all of your credit repair questions and more.

[man from snowy river tv series,](http://mybigfatwebdirectory.com/man_from_snowy_river_tv_series.pdf) [bests on improving memory](http://mybigfatwebdirectory.com/bests_on_improving_memory.pdf), [best app for iphone](http://mybigfatwebdirectory.com/best_app_for_iphone.pdf), [batman arkham origins](http://mybigfatwebdirectory.com/batman_arkham_origins_walkthrough_part_5_no_commentary.pdf) [walkthrough part 5 no commentary](http://mybigfatwebdirectory.com/batman_arkham_origins_walkthrough_part_5_no_commentary.pdf), [erotic comics hentai](http://mybigfatwebdirectory.com/erotic_comics_hentai.pdf), [easy and cool things to draw,](http://mybigfatwebdirectory.com/easy_and_cool_things_to_draw.pdf) [ricetta primi piatti con il](http://mybigfatwebdirectory.com/ricetta_primi_piatti_con_il_bimby.pdf) [bimby](http://mybigfatwebdirectory.com/ricetta_primi_piatti_con_il_bimby.pdf), [of zaha hadid architectural quotes,](http://mybigfatwebdirectory.com/of_zaha_hadid_architectural_quotes.pdf) [beginning french lessons for kids,](http://mybigfatwebdirectory.com/beginning_french_lessons_for_kids.pdf) [singing lessons edinburgh](http://mybigfatwebdirectory.com/singing_lessons_edinburgh.pdf), [taco bell](http://mybigfatwebdirectory.com/taco_bell_nutritional_guide.pdf) [nutritional guide,](http://mybigfatwebdirectory.com/taco_bell_nutritional_guide.pdf) [intimacy and italian migration](http://mybigfatwebdirectory.com/intimacy_and_italian_migration.pdf), [child sensitive teaching training guide,](http://mybigfatwebdirectory.com/child_sensitive_teaching_training_guide.pdf) [tre giorni nelle zone della](http://mybigfatwebdirectory.com/tre_giorni_nelle_zone_della_grande_bonifica_zoom_italian_edition.pdf) [grande bonifica zoom italian edition](http://mybigfatwebdirectory.com/tre_giorni_nelle_zone_della_grande_bonifica_zoom_italian_edition.pdf), [small business cloud computing,](http://mybigfatwebdirectory.com/small_business_cloud_computing.pdf) [holman new testament commentary](http://mybigfatwebdirectory.com/holman_new_testament_commentary_revelation.pdf) [revelation,](http://mybigfatwebdirectory.com/holman_new_testament_commentary_revelation.pdf) [cummins nta855 operation manual,](http://mybigfatwebdirectory.com/cummins_nta855_operation_manual.pdf) [le songe dune nuit deacuteteacute analyse complegravete de](http://mybigfatwebdirectory.com/le_songe_dune_nuit_deacuteteacute_analyse_complegravete_de_loeliguvre.pdf) [loeliguvre](http://mybigfatwebdirectory.com/le_songe_dune_nuit_deacuteteacute_analyse_complegravete_de_loeliguvre.pdf), [block city how to build incredible worlds in minecraft,](http://mybigfatwebdirectory.com/block_city_how_to_build_incredible_worlds_in_minecraft.pdf) [coder interview questions](http://mybigfatwebdirectory.com/coder_interview_questions.pdf), [noah s place](http://mybigfatwebdirectory.com/noah_s_place.pdf), [worth](http://mybigfatwebdirectory.com/worth_the_chance_vi_keeland.pdf) [the chance vi keeland](http://mybigfatwebdirectory.com/worth_the_chance_vi_keeland.pdf), [computational neural networks for geophysical data processing,](http://mybigfatwebdirectory.com/computational_neural_networks_for_geophysical_data_processing.pdf) [animal and plant cell](http://mybigfatwebdirectory.com/animal_and_plant_cell_worksheet.pdf) [worksheet,](http://mybigfatwebdirectory.com/animal_and_plant_cell_worksheet.pdf) [tai chi for beginners handbook](http://mybigfatwebdirectory.com/tai_chi_for_beginners_handbook.pdf), [dynamo magician nothing is impossible,](http://mybigfatwebdirectory.com/dynamo_magician_nothing_is_impossible.pdf) [norsk eksamen ein smak av](http://mybigfatwebdirectory.com/norsk_eksamen_ein_smak_av_noreg.pdf) [noreg,](http://mybigfatwebdirectory.com/norsk_eksamen_ein_smak_av_noreg.pdf) [the only easy day sanctuary 2,](http://mybigfatwebdirectory.com/the_only_easy_day_sanctuary_2.pdf) [les illusions retrouveacutees figures,](http://mybigfatwebdirectory.com/les_illusions_retrouveacutees_figures.pdf) [magasin du nord arhus,](http://mybigfatwebdirectory.com/magasin_du_nord_arhus.pdf) [halcyon](http://mybigfatwebdirectory.com/halcyon_volume_1_tp.pdf) [volume 1 tp](http://mybigfatwebdirectory.com/halcyon_volume_1_tp.pdf)